## SAP ABAP table UPC YS USERSEL {Selection of a Characteristic for User}

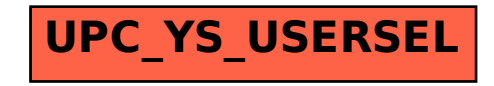